## STAT2201, Semester 1 2016

Solution for Quiz  $\#2$  (versions "A" and "B") – Solution amended: May 10

Let M be your month of birth, i.e.  $M \in \{1, 2, ..., 12\}$ .  $M = \_$ .

**Question 1:** Assume you are faced with a random sample  $Y_1, Y_2, Y_3, Y_4$  coming from a normal population with mean 3 and variance  $8^2$ . Denote the sample mean by  $\overline{Y}$ .

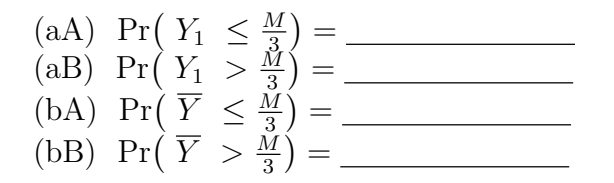

**Solution:** Here  $Y_1$  is distributed as  $N(3, 8^2)$  and the sample mean  $\overline{Y}$  is distributed  $N(3, \frac{8^2}{4})$  $\frac{3^2}{4}$ ) because it is a sample based on 4. Hence the standard deviation of a single observation,  $Y_1$  is 8 and the standard deviation of the sample mean,  $\overline{Y}$  is  $\frac{8}{\sqrt{3}}$  $\frac{1}{4} = 4.$ 

Now the problem is just computation of probabilities of normal random variables. So by subtracting the mean and dividing by the appropriate standard deviation, the problem is transformed to computation of probabilities of standard normal random variable Z:

$$
\Pr\left(Y_1 \leq \frac{M}{3}\right) = \Pr\left(Z \leq \frac{M/3 - 3}{8}\right)
$$
\n
$$
\Pr\left(Y_1 > \frac{M}{3}\right) = \Pr\left(Z > \frac{M/3 - 3}{8}\right)
$$
\n
$$
\Pr\left(\overline{Y} \leq \frac{M}{3}\right) = \Pr\left(Z \leq \frac{M/3 - 3}{4}\right)
$$
\n
$$
\Pr\left(\overline{Y} > \frac{M}{3}\right) = \Pr\left(Z > \frac{M/3 - 3}{4}\right)
$$

Plugging in values we obtain:

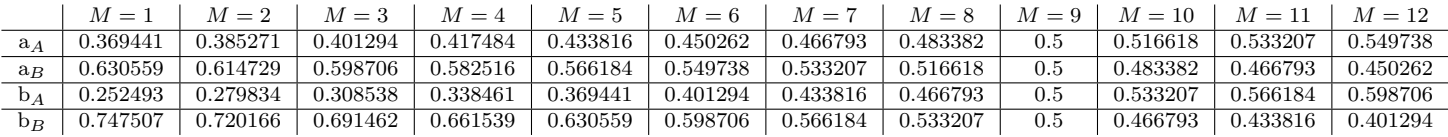

Question 2A: There are two types of bricks. Both types are normally distributed with unit variance. Regular bricks have a mean weight of  $\mu_0 = 10$ kg. Deluxe bricks have a mean weight of  $\mu_A = 11$ kg. You collect a random a sample of 4 bricks known to be either all regular or all deluxe, but you are not sure which.

To make a decision, you design the following hypothesis test: You set  $H_0: \mu = \mu_0$  and  $H_A: \mu = \mu_A$ . As the test statistic you take the sample mean,  $\overline{Y}$  and compare it to a threshold  $\tau$ . If  $\overline{Y} < \tau$  you retain  $H_0$  and otherwise you reject  $H_0$  and accept  $H_A$ . Set now  $\tau = 10 + \frac{M}{10}$ .

(a) Draw a sketch of the hypothesis test, showing the distribution of  $\overline{Y}$  under  $H_0$  and  $H_A$  and indicating the location of  $\tau$ .

- (b) Type I error  $=$  \_
- (c) Type II error  $=$   $\_$

**Solution:** The standard deviation of the sample mean,  $Y$  is  $1/$ √  $4 = 0.5$ . Here are plots of the distributions of  $\overline{Y}$  with  $H_0$  on the left and  $H_A$  on the right, for all values of the threshold  $\tau$ :

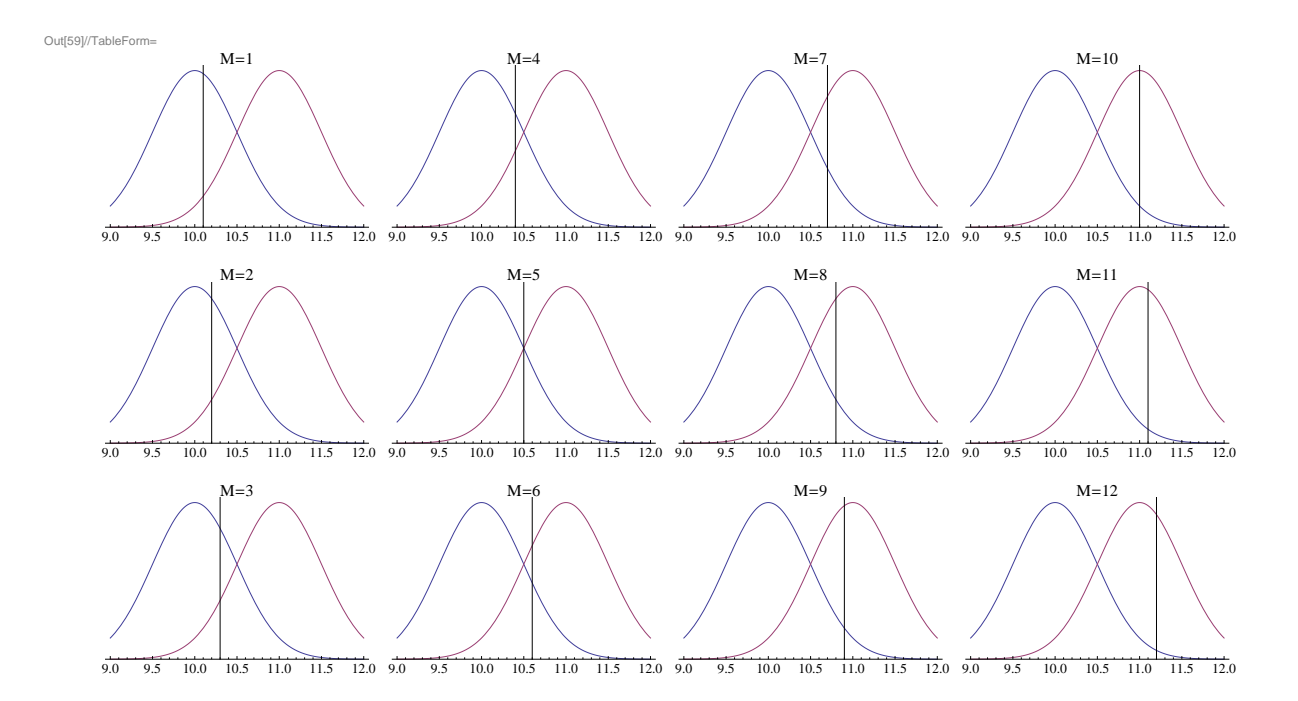

The Type I error is the area under the blue curve to the right of the threshold (vertical) line. The type II error is the area under the purple curve to the left of the threshold (vertical) line.

In calculating the probabilities of the type I and type II errors:

$$
\Pr(\text{Type I error}) = \Pr(\overline{Y}_{\mu=10} > \tau) = \Pr(Z > \frac{\tau - 10}{0.5}) = \Pr(Z > \frac{M}{5})
$$
\n
$$
\Pr(\text{Type I error}) = \Pr(\overline{Y}_{\mu=11} < \tau) = \Pr(Z < \frac{\tau - 11}{0.5}) = \Pr(Z < \frac{M}{5} - 2)
$$

Plugging in values we obtain:

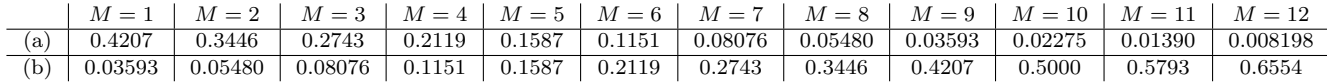

Question 2B: (this is a slightly different version) There are two types of bricks. Both types are normally distributed with unit variance. Regular bricks have a mean weight of  $\mu_0 = 20$ kg. *Deluxe* bricks have a mean weight of  $\mu_A = 19$ kg. You collect a random a sample of 4 bricks known to be either all regular or all deluxe, but you are not sure which.

To make a decision, you design the following hypothesis test: You set  $H_0: \mu = \mu_0$  and  $H_A: \mu = \mu_A$ . As the test statistic you take the sample mean,  $\overline{Y}$  and compare it to a threshold  $\tau$ . If  $\overline{Y} > \tau$  you retain  $H_0$  and otherwise you reject  $H_0$  and accept  $H_A$ . Set now  $\tau = 19 + \frac{M}{10}$ .

(a) Draw a sketch of the hypothesis test, showing the distribution of  $\overline{Y}$  under  $H_0$  and  $H_A$  and indicating the location of  $\tau$ .

(b) Type I error  $=$  \_

(c) Type II error  $=$   $\overline{\phantom{a}}$ 

**Solution:** As in the previous version, the standard deviation of the sample mean, Y is  $1/\sqrt{4} = 0.5$ . Here are plots of the distributions of Y with  $H_0$  on the **right** and  $H_A$  on the left, for all values of the threshold  $\tau$ :

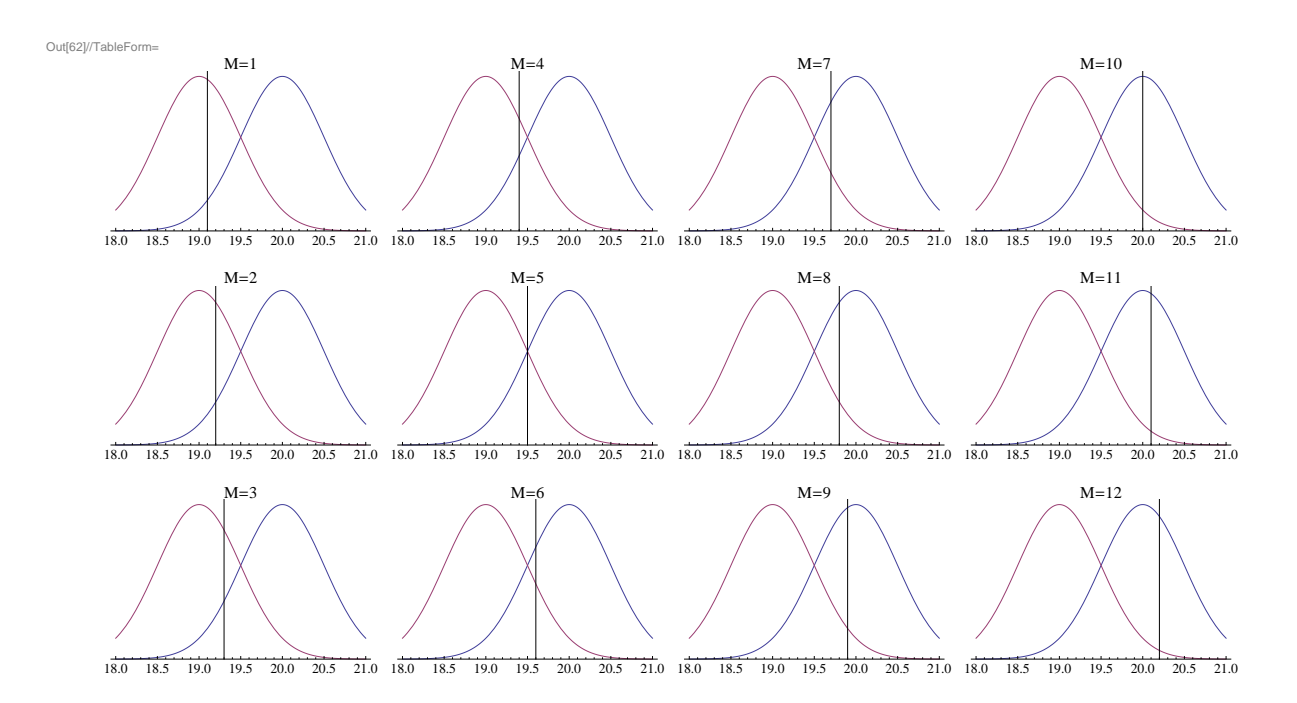

The Type I error is the area under the blue curve to the **left** of the threshold (vertical) line. The type II error is the area under the purple curve to the **right** of the threshold (vertical) line.

In calculating the probabilities of the type I and type II errors:

$$
\Pr(\text{Type I error}) = \Pr(\overline{Y}_{\mu=20} < \tau) = \Pr(Z < \frac{\tau - 20}{0.5}) = \Pr(Z < \frac{M}{5} - 2)
$$
\n
$$
\Pr(\text{Type I error}) = \Pr(\overline{Y}_{\mu=19} > \tau) = \Pr(Z > \frac{\tau - 19}{0.5}) = \Pr(Z > \frac{M}{5})
$$

Notice that these values are exactly as for version A above, only that the type I and type II error are reversed. Namely, plugging in values:

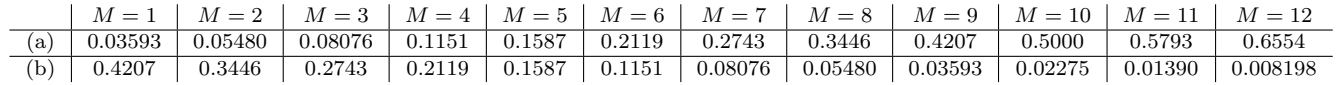

NORMAL CUMULATIVE DISTRIBUTION FUNCTION:  $Pr(Z \leq x)$ 

## x 0.00 0.01 0.02 0.03 0.04 0.05 0.06 0.07 0.08 0.09 0.0 0.5000 0.5040 0.5080 0.5120 0.5160 0.5199 0.5239 0.5279 0.5319 0.5359 0.1 0.5398 0.5438 0.5478 0.5517 0.5557 0.5596 0.5636 0.5675 0.5714 0.5753 0.2 0.5793 0.5832 0.5871 0.5910 0.5948 0.5987 0.6026 0.6064 0.6103 0.6141 0.3 0.6179 0.6217 0.6255 0.6293 0.6331 0.6368 0.6406 0.6443 0.6480 0.6517 0.4 0.6554 0.6591 0.6628 0.6664 0.6700 0.6736 0.6772 0.6808 0.6844 0.6879 0.5 0.6915 0.6950 0.6985 0.7019 0.7054 0.7088 0.7123 0.7157 0.7190 0.7224 0.6 0.7257 0.7291 0.7324 0.7357 0.7389 0.7422 0.7454 0.7486 0.7517 0.7549 0.7 0.7580 0.7611 0.7642 0.7673 0.7703 0.7734 0.7764 0.7794 0.7823 0.7852 0.8 0.7881 0.7910 0.7939 0.7967 0.7995 0.8023 0.8051 0.8078 0.8106 0.8133 0.9 0.8159 0.8186 0.8212 0.8238 0.8264 0.8289 0.8315 0.8340 0.8365 0.8389 1.0 0.8413 0.8438 0.8461 0.8485 0.8508 0.8531 0.8554 0.8577 0.8599 0.8621 1.1 0.8643 0.8665 0.8686 0.8708 0.8729 0.8749 0.8770 0.8790 0.8810 0.8830 1.2 0.8849 0.8869 0.8888 0.8907 0.8925 0.8944 0.8962 0.8980 0.8997 0.9015 1.3 0.9032 0.9049 0.9066 0.9082 0.9099 0.9115 0.9131 0.9147 0.9162 0.9177 1.4 0.9192 0.9207 0.9222 0.9236 0.9251 0.9265 0.9279 0.9292 0.9306 0.9319 1.5 0.9332 0.9345 0.9357 0.9370 0.9382 0.9394 0.9406 0.9418 0.9429 0.9441 1.6 0.9452 0.9463 0.9474 0.9484 0.9495 0.9505 0.9515 0.9525 0.9535 0.9545 1.7 0.9554 0.9564 0.9573 0.9582 0.9591 0.9599 0.9608 0.9616 0.9625 0.9633 1.8 0.9641 0.9649 0.9656 0.9664 0.9671 0.9678 0.9686 0.9693 0.9699 0.9706 1.9 0.9713 0.9719 0.9726 0.9732 0.9738 0.9744 0.9750 0.9756 0.9761 0.9767 2.0 0.9772 0.9778 0.9783 0.9788 0.9793 0.9798 0.9803 0.9808 0.9812 0.9817 2.1 0.9821 0.9826 0.9830 0.9834 0.9838 0.9842 0.9846 0.9850 0.9854 0.9857 2.2 0.9861 0.9864 0.9868 0.9871 0.9875 0.9878 0.9881 0.9884 0.9887 0.9890 2.3 0.9893 0.9896 0.9898 0.9901 0.9904 0.9906 0.9909 0.9911 0.9913 0.9916 2.4 0.9918 0.9920 0.9922 0.9925 0.9927 0.9929 0.9931 0.9932 0.9934 0.9936 2.5 0.9938 0.9940 0.9941 0.9943 0.9945 0.9946 0.9948 0.9949 0.9951 0.9952 2.6 0.9953 0.9955 0.9956 0.9957 0.9959 0.9960 0.9961 0.9962 0.9963 0.9964 2.7 0.9965 0.9966 0.9967 0.9968 0.9969 0.9970 0.9971 0.9972 0.9973 0.9974 2.8 0.9974 0.9975 0.9976 0.9977 0.9977 0.9978 0.9979 0.9979 0.9980 0.9981 2.9 0.9981 0.9982 0.9982 0.9983 0.9984 0.9984 0.9985 0.9985 0.9986 0.9986 3.0 0.9987 0.9987 0.9987 0.9988 0.9988 0.9989 0.9989 0.9989 0.9990 0.9990 3.1 0.9990 0.9991 0.9991 0.9991 0.9992 0.9992 0.9992 0.9992 0.9993 0.9993 3.2 0.9993 0.9993 0.9994 0.9994 0.9994 0.9994 0.9994 0.9995 0.9995 0.9995 3.3 0.9995 0.9995 0.9995 0.9996 0.9996 0.9996 0.9996 0.9996 0.9996 0.9997 3.4 0.9997 0.9997 0.9997 0.9997 0.9997 0.9997 0.9997 0.9997 0.9997 0.9998 3.5 0.9998 0.9998 0.9998 0.9998 0.9998 0.9998 0.9998 0.9998 0.9998 0.9998 3.6 0.9998 0.9998 0.9999 0.9999 0.9999 0.9999 0.9999 0.9999 0.9999 0.9999 3.7 0.9999 0.9999 0.9999 0.9999 0.9999 0.9999 0.9999 0.9999 0.9999 0.9999 3.8 0.9999 0.9999 0.9999 0.9999 0.9999 0.9999 0.9999 0.9999 0.9999 0.9999 3.9 1.0000 1.0000 1.0000 1.0000 1.0000 1.0000 1.0000 1.0000 1.0000 1.0000